# Back-up procedure

# Afhandelen Importlading

## Losbevestigingsrapportage 9

Deze procedure is generiek.

## **Het Port Community Systeem (PCS) is niet beschikbaar**

#### **Hoe te handelen tijdens de storing?**

De rapportage vanuit het PCS is niet beschikbaar, berichten vanuit de terminal komen in een wachtrij. U kunt wachten tot de storing verholpen is of zelf de vergelijking maken van uw loslijst aan de hand van de losbevestiging vanuit de terminal. In het geval van een onderof overlosser dient u te wachten tot de storing verholpen is om dit kenbaar te maken aan de Douane.

#### **Hoe te handelen na afloop van de storing?**

Berichten vanuit de terminal worden alsnog verwerkt. De rapportage vanuit het PCS is weer via de webschermen te raadplegen.

## **Het terminalsysteem is niet beschikbaar**

## **Hoe te handelen tijdens de storing?**

Berichten kunnen niet vanuit de terminal verstuurd worden, u dient te wachten tot de storing verholpen is.

### **Hoe te handelen na afloop van de storing?**

De terminal zal alle berichten alsnog naar het PCS sturen voor verwerking. U kunt weer gebruik maken van de webschermen.

## **Contactinformatie**

Voor deze back-up procedure zijn geen contactgegevens van toepassing

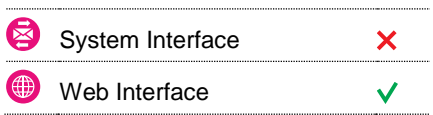

## **Contact**

Heeft u vragen of heeft u hulp nodig, dan kunt u contact opnemen met onze Service Desk:

 $\leftarrow$  +31 (0)88 625 25 25

- +31 (0)88 625 25 02
- servicedesk@portbase.com

#### Legenda

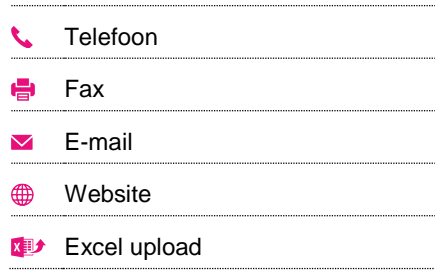

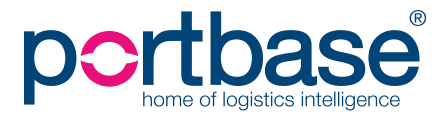